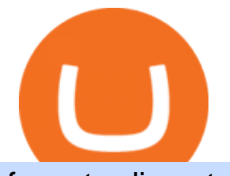

fxcm trading station mobile binance account verification failed best new cryptocurrency binance to coinbas

https://cimg.co/w/rw-gallery/0/5d8/8df08460b7.png|||Best Cryptocurrency Exchange Canada Reddit - How To Sell ...|||1242 x 1536 Bitcoin (BTC / USD) Price, Charts and News Coinbase https://i.pinimg.com/originals/e6/8f/ac/e68fac74da571986bbb84effccf58fea.jpg|||Pin by Bitcoin Anonymous on best cryptocurrency | Best ...|||2048 x 1366 Keys to Success When Verifying Your Account Binance.US 11 Places To Buy Bitcoin Anonymously [Without ID Verification] https://i.imgur.com/M4WmW2F.png|||Lowest Fee Crypto Exchange Reddit - Nano Tops Best ...|||1152 x 2048 How to Send Crypto From Binance to Coinbase - Followchain Videos for Buy+crypto+anonymous https://i.redd.it/6vje6hntlcs01.jpg|||Best Cryptocurrency Exchange Reddit : Nano Tops Best ...|||1112 x 1280 https://i.redd.it/pbeueja029cz.png|||Best Cryptocurrency Exchange Reddit : 10 Best Reddit ...|||1786 x 2010 https://fm.cnbc.com/applications/cnbc.com/resources/img/editorial/2017/10/30/104807570-iphone-x-10.1910x 1000.JPG|||Apple iPhone X: best features|||1910 x 1000 https://www.insidetrading.de/wp-content/uploads/2017/12/1.png|||Wie kaufe ich IOTAs? | UpDate! | Coinbase & Binance ...|||1920 x 1080 https://godex.io/blog/wp-content/uploads/2020/06/Best\_Anonymous\_Crypto\_Exchange\_in\_2020\_tb.jpg|||Best anonymous crypto exchange in 2020 - Godex Crypto Blog|||1200 x 867 https://blockonomi-9fcd.kxcdn.com/wp-content/uploads/2019/01/texas-crypto-1300x866.jpg|||Unprecedented: Texas Bill Would Ban Anonymous Crypto Use ...|||1300 x 866 https://blockonomi-9fcd.kxcdn.com/wp-content/uploads/2018/10/coinbase-review.jpg?crop|||Best cryptocurrency exchange reddit december 2020 Top ...|||1400 x 933 Best Anonymous Bitcoin Exchanges / No KYC

https://www.cryptimi.com/wp-content/uploads/2019/05/dmitry-moraine-1193971-unsplash-1170x780.jpg|||It Is Now Possible to Get Tax Refunds In Bitcoin | Cryptimi|||1170 x 780

https://cdn2.lamag.com/wp-content/uploads/sites/6/2018/10/Argyle3.v1-e1540418111776.jpg|||Cryptocurrenc y Nightclub MORE Is L.A.'s New Members-Only ...|||4075 x 2437

However, blue-chip coins such as Bitcoin or Ethereum may be the best cryptocurrencies for investors seeking relatively safer investments for the long-term, just given their current market position.

https://1.bp.blogspot.com/-AUJgraXbXcc/X0Y6AWDgkXI/AAAAAAAABFE/JyCy08ORRpgVBOFLwTTm epH-AdSH9AkaQCLcBGAsYHQ/s16000/store%2Bbitcoin%2Banonymously.webp|||10 Best Crypto | Bitcoin Anonymous Wallet To Store Any ...|||2048 x 1152

What is a USD wallet on Coinbase? Wilstar.com Cryptocurrency

How to Anonymously Buy Bitcoin Online and in Person Privacy .

Binance is not erc20, binance is what a wallet . Binance is not erc20. Next you need to register your EOS tokens by associating your Ethereum address with a new EOS key pair. Hence you need to generate new EOS key pair first. The easiest way to do this is to use EOSjs web interface:, binance is not erc20.

Gutscheine Review 2021 - Get a 20% Fee Discount - finscout.org

https://www.deutschefxbroker.de/wp-content/uploads/2017/03/fxcm-Anmeldung.png|||FXCM Erfahrungen im Broker Test » Unsere Bewertung: Note 1,8|||1840 x 1028

How to get USD Coin. 1. Create or sign in to your Coinbase account. 2. Convert USDC at a ratio of US\$1.00 for 1 USDC with no fees. 3. Send elsewhere . Where you can trade USD Coin. Where you can use USD Coin. Powered by CENTRE.

https://btcmanager.com/wp-content/uploads/2019/03/Anonymous-Browser-Tor-Now-Accepts-Donations-in-9- Cryptocurrencies.jpg|||Anonymous Browser Tor Now Accepts Donations in 9 ...|||1300 x 776

To buy bitcoin anonymously without verification, you need to find a cryptocurrency brokerage platform or

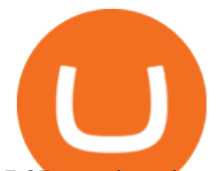

P2P marketplace that allows you to use its services without verifying your account. Usually,.

The Trading Station Mobile platform lets retail traders quickly and easily access the forex market. Trades can be placed and managed on the go through its simple, intuitive interface, which was designed from the ground up to function beautifully on mobile devices. Download for Your Device Phone Tablet Download from Apple iTunes iPhone®

Exchange Cryptocurrency Anonymously - Safe, Quick & amp; Easy

https://community.trustwallet.com/uploads/default/optimized/3X/3/2/32fd060958182ae5190a655c249f940cab 2898f8\_2\_1380x876.jpeg|||How to Peg-Out tokens from Binance Smart Chain - Basics ...|||1380 x 876 https://hex-obituaries.com/wp-content/uploads/2020/05/HEX\_3D\_Coin\_Front\_2019\_01A.png|||Crypto Clowns - HEX Obituaries|||1500 x 1500

Open the trading view at pro.coinbase.com/trade; On the left-hand column under Wallet Balance, select the Deposit option; In the Currency Type field, select USD; Select the Bank Account tab, then select From, then select Add Account; You will be redirected to Coinbase.com to complete the bank account verification process

https://blog.incognito.org/wp-content/uploads/2020/04/image-anonymous-bitcoin-purchase-1.jpg|||The best ways to make anonymous Bitcoin purchases - A ...|||1920 x 1080

Best Exchange For Cryptocurrency : DailyTopCrypto

https://cdn.bitpinas.com/wp-content/uploads/2019/09/08094150/coinbase-picture-3-1.jpg|||Coinbase is

Limiting Daily Withdrawal to \$10 for Some Users|||2048 x 1024

Buy, Sell & amp; Store Bitcoin - Buy Bitcoin & amp; Crypto Instantly

To send crypto from Binance to Coinbase, you need to navigate to the receiving page on Coinbase. Secondly, copy the crypto address that you want to receive. Thirdly, log in to Binance and navigate to the crypto that you want to send. Lastly, send the crypto to Coinbase by pasting the receivers address.

The Best Exchange Cryptocurrency : CryptoMuscles

Heres how you can move your Bitcoin from Binance to Coinbase. Step 1 Log into Coinbase The first thing you need to do is log into your Coinbase account. The site requires you to confirm your identity through two-factor authentication, so follow those steps to get signed in. Step 2 Navigate to deposits

Wallet Maintenance for Ethereum Network (ERC20) Binance.US

http://www.andlil.com/wp-content/uploads/2016/06/Station-de-trading.jpg||Mes stations de Trading PC : conseils hardware|||1024 x 768

https://www.b6c6.com/images/binancelogo.png|||(Binance)\_\_ - |||1280 x 840

Buy Bitcoin Anonymously in 2022 - InsideBitcoins.com

Best Cryptocurrency Exchange : CryptoBlinder - reddit.com

https://i.imgur.com/MEpsSQR.png|||Best Us Crypto Exchange 2020 Reddit : Best crypto exchange ...|||1080 x 1920

Best Exchange For Cryptocurrency. Binance Sign In. Visit for Binance Sign In. The most used and at the same time the most reliable crypto exchange platform is Binance. Also, Binance . Binance Website. Free Binance. Account Binance. Crypto Binance.

https://mrnoob.net/wp-content/uploads/2021/05/place-order-for-SHIBUSDT-inside-the-binance-app-1068x22 21.jpg|||How to Buy Shiba Inu (SHIB) coin in india in 2021? [Step ...|||1068 x 2221

Trading Station for Mac, Android and iOS - fxcm-markets.com

https://image.cnbcfm.com/api/v1/image/106523739-1588795087180screenshot2020-05-06at3.48.46pm.png?v =1588795554|||Apple MacBook Pro 2021 laptops with MagSafe and new design ...|||2018 x 1446

https://cryptotechies.com/wp-content/uploads/2017/12/exodus-wallet.jpg|||Best BitCoin Wallets: Top 10 List of Hardware, Hosted and ...|||2560 x 1536

Sign In - Coinbase

https://www.ayusyahomehealthcare.com/wp-content/uploads/2020/08/Testimonial-1140x1536.png|||Ayusya Home Health Care Pvt Ltd-Bangalore-Chennai-Madurai ...|||1140 x 1536

https://ripplecoinnews.com/wp-content/uploads/2021/07/buy-cryptocurrency-a.jpg||How to Buy Crypto

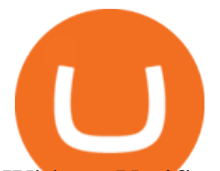

Without Verification and ID Submission ... |||1240 x 775

https://cdn.comparitech.com/wp-content/uploads/2018/03/most-anonymous-cryptcurrency.jpg|||Monero vs zcash vs dash: which is the most anonymous ...|||1920 x 1347

https://www.investopedia.com/thmb/BquaW515FHueaamp2-u0BaxRRS0=/2121x1414/filters:fill(auto,1)/digit al-money-transection-880947648-5e8d6f1cff774c3f90d911b68a43f3c1.jpg|||Virtual Currency Definition|||2121 x 1414

Account Verification Failed : binance. I want to do the account verification, but I get this message. "The system detects that you have other verified accounts, please kindly use the . Press J to jump to the feed. Press question mark to learn the rest of the keyboard shortcuts. Search within r/binance. r/binance. Log InSign Up.

FXCM Trading Station Mobile offers you powerful trading tools in the palm of your hand. We launched a brand new app. It allows you to trade Forex, Share CFDs, Indices and more with many new cool.

Hi, does any one knows how to retrieve / verify an account in binance? My contact & amp; email address are correct but it keeps on failing to verify my account saying that my Id number was already in used. But I only have one account for Binance and wasn $&\#39$ ; tusing any other Id $&\#39$ ; s.

https://cryptotelegraph.co.uk/wp-content/uploads/2021/02/ncexchange.png|||Best Uk Crypto Exchange Reddit 2021 / Binance vs Crypto ...|||1607 x 867

New Cryptocurrencies Listed Today And This Week CoinMarketCap

Buying and Using Bitcoin Anonymously Without ID (2022 Updated)

https://techcrunch.com/wp-content/uploads/2019/06/binance2.jpg||Crypto Exchanges In Usa Reddit / Coinbase Down Reddit ...|||2880 x 1536

Coinbase offers a USD wallet. A USD wallet allows users to transfer fiat (dollars) into a wallet on the exchange. A Coinbase USD wallet is beneficial because you dont have to wait for the transaction to clear; you can instantly buy and sell cryptocurrency with the fiat in your USD wallet.

How to Buy Bitcoin Anonymously Online If youre looking to anonymously buy bitcoin without leaving the house, your best bet is to use a P2P exchange such as Localcryptos or local.Bitcoin.com. Theres a range of payment options available, from bank transfer to gift cards and Paypal, and your details will only be disclosed to the seller.

https://i.redd.it/cibvofbrt7q21.png|||Best Bitcoin Exchange Reddit - The Best Cryptocurrency ...|||1080 x 2160 The Best Cryptocurrencies for 2022 Kiplinger

https://ico-investor.net/wp-content/uploads/2018/07/12AR71xwdHnCxUmMtikkp7JuA.png|||A Guide to Crypto-Anarchy ICO Alert Blog - ICO Investor|||1920 x 1080

https://moneymorning.com/wp-content/blogs.dir/1/files/2021/02/shutterstock\_1462207328-featured.jpg|||Why Lucid Stock Is a Momentum Play After the SPAC Merger|||1200 x 900

https://www.forex.academy/wp-content/uploads/2019/11/Screenshot\_13-7.jpg||FXCM Review | Forex Academy|||1771 x 859

https://i.redd.it/e1qfgylfd2821.jpg|||Best Cryptocurrency Exchange Canada Reddit What Bitcoin To ...|||1244 x 843

https://miro.medium.com/max/4112/1\*xe8v4ACmXpZYhtasqGUuug.png|||WISH Token: Binance DEX  $\&$ amp; SWAP. Dear Community! | by ...|||2056 x 1094

Best Exchange : CryptoCurrency - reddit.com

https://coindoo.com/wp-content/uploads/2018/12/pro-trading-view..jpg|||Coinbase Pro Review: Is It a Better Version of Coinbase ...|||3160 x 1840

https://i1.wp.com/cryptopotato.com/wp-content/uploads/2018/11/coinbase\_guide\_buy\_sell3-min.jpg?ssl=1|||C oinbase Your Account Is Restricted - cerikatul|||1552 x 989

https://i.redd.it/p01oefbekd601.jpg|||Which Exchange Is Best For Cryptocurrency Reddit / Jaxx Vs ...|||1125 x 1692

which is the best cryptocurrency exchange? - reddit

Stuck At Binance Verification? Here is the Ultimate Guide .

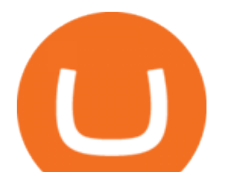

https://i1.wp.com/dailyhodl.com/wp-content/uploads/2020/08/pag2761de.jpg?fit=1450,850&ssl=1||Journ alist Behind Explosive Bitcoin Investigation Teases ...|||1450 x 850

January 20, 2022 - The current price of Bitcoin is \$42,055.44 per (BTC / USD). Bitcoin is 38.86% below the all time high of \$68,789.63. The current circulating supply is 18,934,631 BTC. Discover new cryptocurrencies to add to your portfolio.

2. 3 Easy Methods to Buy Bitcoin Anonymously. Note: In June 2019, the popular website LocalBitcoins removed its option for in person cash trades. Method 1 Paxful. If youre looking to buy Bitcoins anonymously then the easiest way would be to buy Bitcoins in cash and in person. Use Paxful to find someone who is willing to sell Bitcoins for cash next to your physical location.

Trade with Interactive Brokers - Rated #1 Broker by Barron $&$ #39;s

https://i.redd.it/0du2x6m3a3601.png|||Best Crypto Tracker Reddit / 57 Reddit Cryptocurrency ...|||1440 x 2960 Buy Crypto and Remain Anonymous While most websites require verification, there are still ways for you to remain anonymous while participating in the crypto community. By employing these channels, youll be able to access the market and stay protected simultaneously.

6 Crypto Exchanges Reddit Loves 1. Kraken. One of the few that gets positive reviews for customer service, Kraken is one of the biggest and. 2. Binance. Binance is another one of the world $\&\#39$ ; largest exchanges and a popular choice for Redditors due to its low. 3. Coinbase. Coinbase is a .

https://i.pinimg.com/originals/c1/08/b5/c108b5f40489eb37b92ba67d17bd051b.jpg||Best Cryptocurrency Trading Platform Reddit / The Best ...|||1889 x 925

Funding your account with USD Coinbase Pro Help

Binance.US will perform wallet maintenance for Ethereum Network (all ERC20 tokens) at 2021-12-03 03:00 AM EST / 12:00 AM PST. We expect the maintenance to take approximately 2 hours. Deposits and withdrawals on Ethereum (ERC20) will be suspended starting from 2021-12-03 2:55 AM EST / 2021-12-02 11:55 PM PST.

Best Exchange For Cryptocurrency : DailyTopCrypto

Ethereum (ETH / USD) Price, Charts and News Coinbase

Best Exchange For Cryptocurrency Visit for Best Exchange For Cryptocurrency. The most used and at the same time the most reliable crypto exchange platform is Binance. Also, Binance extremely easy to use and learn. How to Register Binance? To make an account with Binance, you should simply get enrolled on the Official Binance Website.

https://static-ssl.businessinsider.com/image/5e71267bc4854010b62f5925-2400/ap20076680303272.jpg|||WHO says there is no need for healthy people to wear face ...|||2400 x 1800

https://thumbs.dreamstime.com/z/new-crypto-currency-bitcoin-computer-fee-finance-map-92301872.jpg|||Ne w Crypto Currency, Bitcoin And Computer Fee Finance Map ...|||1300 x 954

FXCM Trading Station Mobile on the App Store

https://bitcoinist.com/wp-content/uploads/2021/08/bitcoin-crypto-eu-iStock-175409767.jpeg|||New EU Law To Force Anonymous Crypto Users To Reveal ...|||1254 x 836

Send your ETH/ERC20 back to Binance from your Ledger BSC account Send a small amount of BNB coins to your Ledger BSC account via the BSC network, the BNB will be used to pay for the transaction to send your ETH/ERC20 back to Binance. Using Metamask and your Ledger device, deposit your ETH or ERC20 tokens to your Binance account via the BSC network:

The 11 Best Cryptocurrencies To Buy #1. Bitcoin. Bitcoin is the most widely used cryptocurrency to date. It is often referred to as the king of. #2. Litecoin. Litecoin is one of the first cryptocurrencies to come after Bitcoin, and one of the hottest. #3. Ethereum. Ethereum was the first major .

How to Buy Binance Coin Coinbase

https://pbs.twimg.com/media/DQ5qxICWkAAXal6.jpg:large|||Best Cryptocurrency Exchange Reddit | Best Restaurants|||1200 x 875

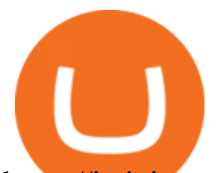

https://i.pinimg.com/originals/4b/27/2f/4b272fdd4daaf500d7fe9816d7c66757.png|||Anonymous Bitcoin Debit Card - Arbittmax|||2560 x 1440

New Cryptocurrencies - Latest Listings - 2022 Coinranking

https://shieldedvpn.com/wp-content/uploads/2020/01/graphicstock-hipster-businessman-showing-concept-of-o nline-business-security-on-virtual-screen\_rRc\_dN2bb-scaled-1536x1075.jpg|||Crypto VPN Services - Should I Use a VPN When Using ...|||1536 x 1075

Top 10 Cryptocurrencies In January 2022 Forbes Advisor

How To Transfer From Binance To Coinbase Network - All .

https://www.lifewire.com/thmb/pVJXxzJ4KBAvqGtF1feqMCRr\_xk=/2808x1872/filters:fill(auto,1)/001\_the-21-best-hallmark-christmas-movies-of-2020-5074939-5ea4925a487e4406b0d74b3a993aa8d7.jpg|||The 24 Best Hallmark Christmas Movies of 2020|||2808 x 1872

Trading Station Mobile - FXCM Markets Page 2

How to Buy Moola Celo USD Coinbase

https://i.redd.it/6x5ryn1n5xx41.png|||Trading Bot Cryptos Reddit Bch Cryptocurrency Exchange|||1824 x 1260 Visit Binance.com. Click the yellow register icon. From there, you will fill in your email address and password. Agree to the terms and conditions on the platform. After this, click on create account. Complete Binance puzzle to ensure that you are not a robot. From there, check your email to verify .

https://blockonomi-9fcd.kxcdn.com/wp-content/uploads/2018/06/buy-bitcoin-anonymously.jpg|||How to Buy Bitcoin Anonymously: Everything You Need to ...|||1400 x 933

https://assets.coinbase.com/exchange/assets/pro-trading-view3f5c16d3a672fc52651c01c167f549c7.png|||Can Coinbase Wallet Hold Ripple Best Crypto Trading ...|||3560 x 2032

https://btcmanager.com/wp-content/uploads/2020/06/anonymous.jpg|||How to Stay Anonymous When KYC Becomes the Main Trend in ...|||1300 x 776

Binance USD (ERC20) is based on a decentralized network and brings concrete solutions to the problems of the future: decentralization of the internet, secure information sharing, value transfer. Faced with the growing distrust of traditional banking systems and internet giants, Binance USD (ERC20) is a great asset to watch in 2021!

#1 in Security Gemini Crypto - The Safest Place to Buy Crypto

https://i.pinimg.com/originals/b9/96/6d/b9966dc19dc1a220048e1f97b5fe0290.png|||Pin on Crypto|||1544 x 2624

Trading Station - Forex Trading Platform for . - FXCM Markets

https://fortmatic.zendesk.com/hc/article\_attachments/360090928312/Screen\_Shot\_2021-03-28\_at\_6.39.24\_P M.png|||Transferring from Binance - ERC20 or BEP2 or BEP20 Fortmatic|||1588 x 1186

You can also buy & amp; sell crypto with fiat currencies using credit cards and bank/wire transfers. getmonero.org, dash.org, ravencoin.org, beam.mw, groestlcoin.org, hedera.com, ethereumclassic.org and many others. Cryptocurrency was invented so internet payments could be be as anonymous and private as physical cash.

https://www.crypto-sous.fr/wp-content/uploads/2020/09/crypto-monnaie-bitcoin.jpg||Les cryptomonnaies expliquées en 5 questions|||1186 x 889

https://thumbs.dreamstime.com/z/bitcoin-gold-coin-anonymous-hacker-sittign-laptop-bitcoin-gold-coin-anony mous-hacker-sittign-laptop-virtual-110278604.jpg|||Bitcoin Gold Coin And Anonymous Hacker Sittign With Laptop ...|||1300 x 1264

https://www.criptotendencias.com/wp-content/uploads/2019/11/ShapeShift-lanza-el-intercambio-de-criptomo nedas-sin-comisiones-además-de-su-token-FOX.jpg|||Buy Crypto No KYC Archives | VIPIPTV|||5100 x 2124 Binance will perform wallet maintenance for Ethereum (ERC20) at 2021-12-03 08:00 AM (UTC). The maintenance will take about 2 hours.

- Identity Verification Failed Answered ello, To ensure the safety of our users, we have done a second round

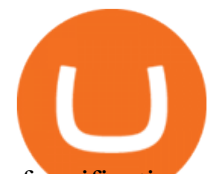

of verification on the documents submitted for your account.

https://blocksdecoded.com/wp-content/uploads/2019/10/Anonymous\_Bitcoin.jpg||How to Buy Bitcoin Anonymously (And Why You Should ...|||1680 x 840

## FAILED VERIFICATION : binance

How to Complete Identity Verification Binance

Does FXCM Trading Station support push notifications to my mobile device? Yes, FXCMs new Trading Station Mobile app for iOS and Android smart phones now allows you to receive push notifications! Disclaimer: Push notifications are not a guaranteed form of delivery. A notification may not be delivered to a client for Trading Station Mobile

https://coinstelegram.com/wp-content/uploads/2018/06/icon-02.png|||ICON (ICX) token swap will be supported by several crypto ...|||2316 x 1203

https://steemitimages.com/DQmbdS774mjRmLEdXLwxEvA9N7vSPSLdq9WebiWMNxYfhnN/image.png|||I s Coinbase Or Exodus Better Trade To Stablecoin No Fee|||1909 x 1080

https://www.businessincomeexpert.com/wp-content/uploads/2021/05/CryptoPostage-Allows-You-to-Buy-and-Print-Postage-Labels-Anonymously.jpg|||CryptoPostage Allows You to Buy and Print Postage Labels ...|||1920 x 1077

https://i.pinimg.com/originals/82/39/d5/8239d54dbc5d0c37a6333a954a4c9af6.jpg|||Best Crypto Exchange Reddit Us : Best Cryptocurrency ...|||1232 x 1748

January 19, 2022 - The current price of Ethereum is \$3,100.23 per (ETH / USD). Ethereum is 36.62% below the all time high of \$4,891.70. The current circulating supply is 119,226,002.812 ETH. Discover new cryptocurrencies to add to your portfolio.

https://thumbs.dreamstime.com/z/bitcoin-crypto-currency-electronic-money-image-bitcoin-crypto-currency-el ectronic-money-image-closeup-120775087.jpg|||Bitcoin Crypto Currency Electronic Money Image Closeup ...|||1300 x 821

Binance ERC20 addresses - Crypto News Coin.fyi

https://www.cryptoguides.org/content/images/2018/08/Basic-Attention-Token-Cover.jpg|||How to Buy Basic Attention Token (BAT) via Coinbase and ...|||1256 x 830

Binance Coin (BNB) Price, Charts, and News Coinbase .

1. Check CoinMarketCap to see where you can buy Moola Celo USD and with which currencies. For each cryptocurrency, CoinMarketCap provides a list of purchasing options (also known as market pairs). Go to CoinMarketCap and search for Moola Celo USD. Tap on the button labeled Market near the price chart.

https://usethebitcoin.com/wp-content/uploads/2019/05/btcopen.jpg|||Best Cryptocurrency Exchange Platforms | UseTheBitcoin|||1500 x 981

Identity Verification Problem on Binance The BC.Game Blog

Stock for Health Market Shift - Telemedicine Stock Standout

https://forexreviewz.com/wp-content/uploads/2018/12/FXCM-Web-Trading-Platform.png|||FXCM Broker Review - How Does This Forex Broker Compare?|||1903 x 931

https://smartbillions.com/wp-content/uploads/2020/11/kraken-vs-coinbase-supported-countries.jpg|||Kraken vs Coinbase: Cryptocurrency Exchange Comparison ...|||1920 x 1280

https://bitcoinlink.org/wp-content/uploads/2021/02/Bitcoin-Exchange-Cryptocurrency-Exchange-Binance-204 8x1147.png|||Binance - Bitcoin Link|||2048 x 1147

https://media.kasperskydaily.com/wp-content/uploads/sites/86/2019/06/04070816/kaspersky-blog-new.jpg|||Eu gene Kaspersky on the companys rebranding | Kaspersky ...|||1460 x 960

https://s3.cointelegraph.com/storage/uploads/view/0bc8241e371d51f926d5ee3b5757c9ec.jpg|||Buy Crypto With Debit Card Reddit - HitBTC users can now ...|||1450 x 967

https://darknetone.com/wp-content/uploads/2021/05/top-6.jpg?v=1620005274|||Top 6 Anonymous Crypto Exchanges with No KYC - DarknetOne|||1920 x 1080

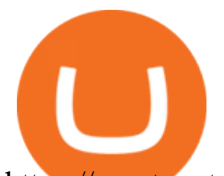

https://cryptopotato.com/wp-content/uploads/2019/03/celer\_review\_image\_2.png||Celer Network (CELR): ICO Review and Rating Ahead of Token ...|||1318 x 899

https://images.saymedia-content.com/.image/t\_share/MTc0NDcxNDQ1OTYyMTA2NTAy/how-to-begin-inve sting-in-crypto.png|||How to Set up a Binance Account - ToughNickel|||1200 x 897

https://www.cryptonewsz.com/wp-content/uploads/2019/02/decentraland\_coinbase\_pro\_listing-1320x880.jpg| ||Decentraland (MANA) And Enjin (ENJ) Are Preparing A New ...|||1320 x 880

Coinbase Global Inc (COIN) Stock Price & amp; News - Google Finance

How to Transfer from Binance to Coinbase: Steps. Step 1. After you have logged in to the Coinbase account, you have to click on the prices tab, then select the asset which you wish to receive. Step 2. Step 3. Step 4. Step 5.

https://i.redd.it/ocj6s08bhcx21.png|||Best Cryptocurrency Exchange Reddit : 10 Best Reddit ...|||1702 x 1704 https://i.etsystatic.com/12528275/r/il/e2c1a8/2487211724/il\_1588xN.2487211724\_gnta.jpg|||Crypto

Anonymous Bitcoin Cryptocurrency BTC Playmat Mouse ...|||1588 x 929

Account Verification Failed : binance - reddit

https://mir-s3-cdn-cf.behance.net/project\_modules/1400/5d198590482491.5e395f746e42c.png|||Trading Platform on Behance|||1400 x 1458

https://tradingbrowser.com/wp-content/uploads/2020/05/Changelly-2.png|||Anonymous Cryptocurrency Exchanges Without KYC in 2021 ...|||1532 x 808

https://thecoinshoppe.ca/wp-content/uploads/2018/03/prof-photo-Litecoin-min-min.jpg|||LITECOIN CRYPTO ICON 1 OZ PURE SILVER ANTIQUED ROUND COIN ...|||1200 x 1200

https://blocklr.com/wp-content/uploads/2018/09/how-anonymous-is-bitcoin-really-hero.jpg|||How Anonymous Is Bitcoin Really? Blocklr|||1600 x 900

Buy Bitcoin With Credit Card Anonymously (No ID Verification .

24.31%. \$9,312,146. \$419,531. BNB. 19 hours ago. Find out how we work by clicking here. Read More. New cryptocurrencies are emerging all the time and are challenging more established digital assets such as Bitcoin and Ethereum. Keeping track of all these new releases can be a challenge.

IMO, kraken is the best exchange. It ' s the mix of many factors: They don ' thave as many alteoins as Binance but still many, they offer staking for some coins (although not many and not the best rates), they are a registered company in a country with a solid legal system and with real offices and known people (unfortunately that means you need to do their terrible KYC process), you can buy .

How to Change your Currency on Coinbase - Followchain

Trading Station Mobile Download Trading Station FXCM Markets Limited (" FXCM Markets ") is incorporated in Bermuda as an operating subsidiary within the FXCM group of companies (collectively, the " FXCM Group & quot; or & quot; FXCM & quot; ).

Binance Resumes ETH and ERC-20 Tokens Deposits and .

Where is my ETH/ERC20 deposit from Binance (BSC)? Ledger .

What the heck? - Identity Verification Failed : binance

https://coincentral.com/wp-content/uploads/2017/11/anonymous-bitcoin-wallets.png||The Best Fully Anonymous Bitcoin Wallet Options|||2000 x 1000

https://download.logo.wine/logo/Coinbase/Coinbase-Logo.wine.png|||Download Coinbase Logo in SVG Vector or PNG File Format ...|||3000 x 2000

Coinbase is a U.S.-regulated cryptocurrency exchange that allows users to buy, sell, send, receive, and exchange altcoins via a web browser or mobile app. Binance is also an exchange, but it has.

In this period of crypto regulations and KYC verifications, choosing the right exchange for your needs is more and more important: So I decided to write a little guide about the pros and cons of the most and less known exchanges (also because I didnt see a proper list in this subreddit),If you want to let other people read this guide, consider upvoting (I worked a lot to create this post).

Real-Time Strategy - UltraAlgo - Free 7-Day Trial

How to Transfer from Binance to Coinbase in No Time

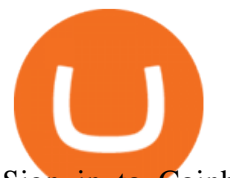

Sign in to Coinbase. Coinbase is a secure online platform for buying, selling, transferring, and storing cryptocurrency.

Get the coinbase wallet address How to transfer crypto assets from binance to coinbase. The steps to transfer funds from binance to coinbase and vise versa are secure and straightforward. Nonetheless, its utterly vital to make this process carefully, whether you want to send btc, bitcoin cash, or any other crypto.

http://bestseniorinformation.com/wp-content/uploads/2021/07/What-is-cryptocurrency.jpg|||Cryptocurrency Easily Explained-What Is It, How Does It ...|||1920 x 1080

https://www.newsbtc.com/wp-content/uploads/2018/05/pivx.jpg||PIVX Becomes the World's First Anonymous Proof-of-Stake ...|||1200 x 800

Buy Binance USD (ERC20) - Step by step guide for buying BUSD .

USD Coin (USDC) - Stablecoin by Coinbase

https://bitcoin-crypto.se/wp-content/uploads/2021/01/nS6nm0Fs\_big.png|||Best Crypto To Invest April 2021 Reddit : Cryptocurrency ...|||1609 x 846

https://i.redd.it/g75ynndyh0b21.jpg|||Best cryptocurrency exchange uk reddit Top Blockchain Tips|||1242 x 2208

LocalCryptos One of the oldest and most reputable P2P exchanges allows buying and selling Bitcoins anonymously by using various payment methods except cash. The phone number or email verification is enough, meanwhile, ID verification is not required.

Binance vs. Coinbase: Which Should You Choose?

https://i.pinimg.com/originals/e6/21/24/e62124e6c4f6b4b0f574698274a79749.jpg|||Best Crypto Exchange Reddit Us - Arbittmax|||1851 x 2637

5 Ways to Buy Bitcoin and Ethereum Anonymously With No ID

https://bitsgap.com/content/images/2020/08/Screenshot-2020-07-24-at-00.06.28.png|||What's The Best Crypto Exchange Reddit : Pin by Daily ...|||1600 x 829

https://nuevofinanciero.com/wp-content/uploads/StockSnap\_2G1EYNMAOQ-2.jpg|||Binance Coin , la criptomoneda propia de la Exchange por ...|||5184 x 3456

https://duacrypto.com/wp-content/uploads/2020/05/5f5259f97c9e76045fd23732\_Is-Bitcoin-Anonymous-1.pn g|||Is Cryptocurrency Anonymous? | Dua Crypto|||1500 x 1500

Forex Trading Course - Learn At Your Own Pace - riskcuit.com

A step-by-step guide. 1. Log in to your Binance account and click [User Center] - [Identification]. For new users, you may click [Get verified] on the homepage directly. 2. Here you can see [Verified], [Verified Plus], and [Enterprise Verification] and their respective deposit and withdrawal limits. .

https://pbs.twimg.com/media/EYZz3BRWoAE1xHG.jpg|||Best Cryptocurrency Exchange Reddit : 10 Best Reddit ...|||1200 x 799

http://www.notebookcheck.net/fileadmin/\_processed\_/3/c/csm\_Age\_Gender\_Nested\_dc3d9768e2.jpg|||Apple AirPods are the best selling wireless headphones in ...|||1560 x 1200

https://1awwz13acfdg3ga39b49gki4-wpengine.netdna-ssl.com/wp-content/uploads/2018/09/how-anonymous-i s-bitcoin-really-1.jpg|||How Anonymous Is Bitcoin Really? Blocklr|||1600 x 900

https://gocryptowise.com/wp-content/uploads/2020/05/Paste-in-Binance-address-that-you-are-sending-to-from -Coinbase-1536x996.jpg|||How to Transfer from Coinbase to Binance - 4 Simple Steps|||1536 x 996

https://edukasinewss.com/wp-content/uploads/2021/05/fcac34c01f4cf4f6efdef1d39de686e3.jpg|||Best Crypto Exchange Reddit Canada - Edukasi News|||1280 x 868

Keys to Success When Verifying Your Account. Confirm that your personal information matches your documents. Your personal information upon sign-up must precisely match the documentation (e.g. Enable SMS Two-Factor Authentication. As you proceed through the verification process, you must enable SMS .

Tradeogre is a less-known cryptocurrency platform offering truly anonymous trading options in hundreds of altcoins. The trading fee of 0.2% is very competitive on the market compared to other anonymous markets, however, unfortunately the team is also staying in anonymity raising some questions regarding the integrity

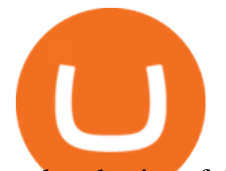

and authority of the platform.

Visit www.binance.com and login into your account. Click on the User tab on the top left corner of the interface. This tab will provide you with different options. Click on Identification and click Verify. Before clicking the verify button, ensure that the information you provided tallies with that of your ID. Especially your name and country.

https://dailycoin.com/wp-content/uploads/2021/07/tennessee-anon-inu-1536x863.jpg|||Crypto Flipsider News - July 16th - Square, THORChain ...|||1536 x 863

http://www.ayusyahomehealthcare.com/wp-content/uploads/2020/08/Packshot-white-1255x1177\_Rhodendron .jpg|||Ayusya Home Health Care Pvt Ltd-Bangalore-Chennai-Madurai ...|||1255 x 1177

Best Exchange For Cryptocurrency : CryptoDailyBest

Binance Facial Verification Failed - Verify Binance Account .

Wallet Maintenance for Ethereum (ERC20) and Binance Smart .

https://i.redd.it/yufm8s7votaz.png|||What's The Best Crypto Exchange Reddit - 9 Best Bitcoin ...|||1440 x 2880

Trading Station Mobile - FXCM Markets

https://i.redd.it/mzs6ymesf9bz.jpg|||Best Bitcoin Exchange Reddit - The Best Cryptocurrency ...|||2208 x 1242 The 11 Most Promising Cryptocurrencies to Buy [2022]

https://waihuikaihu.com.tw/imgs/zerodha.com/z-connect/wp-content/uploads/2015/01/9-1.jpg|||forex trade backtest log software replay python ...|||1920 x 1080

https://i.pinimg.com/originals/9a/05/82/9a05829ffd0c71be8e949bfd968c9ea7.jpg||Best Crypto Exchange Reddit Eu|||5000 x 3333

Best Exchange For Cryptocurrency. Visit for Best Exchange For Cryptocurrency. The most used and at the same time the most reliable crypto exchange platform is Binance. Also, Binance extremely easy to use and learn. How to Register Binance? To make an account with Binance, you should simply get enrolled on the Official Binance Website.

Visit for Best Platform To Trade Cryptocurrency Reddit. The most used and at the same time the most reliable crypto exchange platform is Binance. Also, Binance extremely Visit for THETHETHE. The most used and at the same time the most reliable crypto exchange platform is Binance. Also, Binance extremely easy to use and learn.

Visit for From Binance To Coinbase. The most used and at the same time the most reliable crypto exchange platform is Binance. Also, Binance extremely easy to use and learn. How to Register Binance? To make an account with Binance, you should simply get enrolled on the Official Binance Website.

5 Best New Cryptocurrency to Invest In 2022 1. LuckyBlock (LBLOCK). Online gambling has increased dramatically over the last five years or so because of the ease of. 2. Solana (SOL). Then Solana blockchain has been one of the best performing Layer 1 tokens during this year. Ethereum. 3. .

https://i.imgur.com/fIsTWKT.png|||What cryptocurrency exchange is allowed in washington ...|||1440 x 2560 Best Cryptocurrencies in January 2022 Benzinga Crypto

How to buy Binance Coin. 1. Check CoinMarketCap to see where you can buy Binance Coin and with which currencies. For each cryptocurrency, CoinMarketCap provides a list of . 2. Pick a platform to make your purchase. 3. Make the purchase on your chosen platform.

January 19, 2022 - The current price of Binance Coin is \$468.174235 per (BNB / USD). Binance Coin is 32.24% below the all time high of \$690.93. The current circulating supply is 165,116,760.89 BNB. Discover new cryptocurrencies to add to your portfolio.

Buy Bitcoin & amp; Crypto Instantly - The Safest Place to Buy Crypto

https://www.cryptocointrade.com/wp-content/uploads/2017/10/Best-Ethereum-Trading-Platform-1024x1024.j pg|||Best Crypto Trading Platform Australia Reddit - Cheapest ...|||1024 x 1024

https://i.redd.it/6nvb5gvs28v21.jpg|||Which Crypto Exchange Is Best Reddit - 12 Best ...|||1663 x 942 Want to jump straight to the answer? The best cryptocurrencies in 2022 are Bitcoin, Ethereum, Polygon,

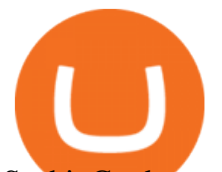

Sushi, Cardano and Chainlink.

How to Transfer from Binance to Coinbase? - Coindoo

https://icoda.io/wp-content/uploads/2020/12/Marketing-Strategies-pic01-17122020-edited.jpg|||Best Us Crypto Exchange 2021 Reddit : Top Five Crypto ...|||1430 x 842

FXCM Trading Station Mobile - Apps on Google Play

https://i.pinimg.com/originals/22/31/fb/2231fb7d136a9230d1a9ced67b682157.jpg|||Which Exchange Is Best

For Cryptocurrency Reddit : 7+ Best ...|||1910 x 1000

Buy, Sell & amp; Store Bitcoin - Buy Bitcoin & amp; Crypto Instantly

Featured Partners 1. Bitcoin (BTC). Created in 2009 by someone under the pseudonym Satoshi Nakamoto, Bitcoin(BTC) is the original. 2. Ethereum (ETH). Both a cryptocurrency and a blockchain platform, Ethereumis a favorite of program developers because. 3. Binance Coin (BNB). The Binance Coin is a .

https://i.redd.it/tvd6dhdnq4s51.jpg|||ERC20/BEP20 address confusion : binance|||1079 x 1934

5 Best New Cryptocurrency to Invest In 2022 - InsideBitcoins.com

Wallet Maintenance for Ethereum Network (ERC20) Binance Support

6 Crypto Exchanges Reddit Loves - The Motley Fool

Binance is not erc20, binance is what a wallet Qui Toscana

https://lookaside.fbsbx.com/lookaside/crawler/media/?media\_id=3558598780921808|||FXCM Markets Home | Facebook|||1080 x 1080

From Binance To Coinbase : CryptoTotalisator

Deposits and withdrawals on Ethereum (ERC20) and Binance Smart Chain (BEP20) will be suspended starting from 2021-06-23 06:55 AM (UTC). Deposits and withdrawals will be reopened after the maintenance is completed. There will be no further announcement.

A withdrawal restriction on the equivalent value of ETH and ERC-20 tokens (valued in USD) will be imposed on accounts with pending ETH and ERC-20 tokens deposits, and will be lifted when 12 Ethereum block confirmations are reached. Binance will adjust block confirmation requirements based on the Ethereum network stability.

https://thumbs.dreamstime.com/z/golden-btc-bitcoin-gold-bar-us-dollars-banknotes-other-currencies-differentcountries-russian-rubles-thai-baht-vietnamese-100890091.jpg|||Golden Btc Bitcoin, Gold Bar, US Dollars And Banknotes Of ...|||1300 x 957

Gutscheine Review 2021 - Get a 20% Fee Discount

https://cryptoast.fr/wp-content/uploads/2020/01/usd-coin-usdc.jpg|||USDC : Kraken lajoute, Binance déliste certaines paires ...|||1600 x 800

These are the ways to buy bitcoin with credit cards anonymously: Register with a platform that allows for cash transactions: Bitcoin ATMs allow you to deposit cash and buy crypto with cash. Other platforms you can register with are BitQuick, LocalBitcoins, Paxful, and LocalCryptos.

https://coinfomania.com/wp-content/uploads/Binance-KYC-1320x781.png||Top Seven (7) Anonymous Crypto Exchanges With No KYC ...|||1320 x 781

List with new cryptocurrencies recently added to Coinranking. Check the latest listings & amp; find the best coin to invest in 2022.

https://i.redd.it/9ihiu3sxua501.png|||Best Cryptocurrency Exchange Reddit : 10 Best Reddit ...|||1440 x 2560

FXCM offers free \$50,000 (50,000 or £50,000) forex & amp; CFD\* demo accounts to investors who would like to try the Trading Station Mobile platform risk-free. You can register for a free demo from the Trading Station Mobile log in screen by clicking the Free Demo button. TRADING STATION ACCOUNT SERVICES: Deposit Funds via Card or ACH

https://binanchain.com/photos/binance/resume-the-withdrawal-function-on-binance-7.png|||Resume the Withdrawal on Binance|||1500 x 1200

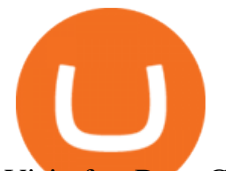

Visit for Best Cryptocurrency Exchange. The most used and at the same time the most reliable crypto exchange platform is Binance. Also, Binance extremely easy to use and learn. You can earn a 20% commission discount on each purchase. Binance 20% Sign Up Code: 77181558. How to Register Binance? https://etopsaber.com/wp-content/uploads/2021/01/cts77199e.jpg|||Binance revela relatório global sobre

## motivações ...|||1365 x 800

By default, the Coinbase website and mobile app will display your countrys currency. For example, if youre from Singapore, cryptocurrency prices will be displayed in SGD (Singapore dollar). On the other hand, if youre from the US, cryptocurrency prices will be displayed in USD (United States dollar).

https://i.pinimg.com/originals/1b/cb/38/1bcb387b5a7ac6ae7b63a315b825d92c.png|||8 best cryptocurrency exchanges in the world | Best ...|||1600 x 1068

Do you have a mobile app? Yes. FXCM offers the Trading Station Mobile app that works for the Android, iPad®, and iPhone® devices. Learn more about FXCM's mobile apps! To locate FXCM's Trading Station app or MetaTrader 4 Mobile, simply search your phones app store for. « 1 2.

TradeStation Indicators - Trading Indicators

How to complete identity verification on Binance? Step1 (Verification Process) Log in to your account on the website, and direct to the users account option. The option will be top right on your . Step 2 (Upload Documents) Step 3 (Upload Photos) Step 4 (Attach the Document) Step 5 (Face .

My Airswap deposit address in Binance seems to be the same as my EOS deposit address in Binance. Do all ERC20 tokens in Binance share the same address in a Binance account? which is the best cryptocurrency exchange? in term of transaction fee structure of the exchange like fixed fees, percentage fees and spread. in and out fee (for small amounts less than\$1000)

Coinbase Global, Inc., branded Coinbase, is an American company that operates a cryptocurrency exchange platform. Coinbase operates remote-first, and lacks an official physical headquarters. Which is the best crypto exchange for you : CryptoCurrency

*(end of excerpt)*